# ЛАБОРАТОРНАЯ РАБОТА № 6. ИССЛЕДОВАНИЕ РЕЗОНАНСА НАПРЯЖЕНИЙ

OHHOLO

Цель работы. Изучение и экспериментальное исследование резонанса в цепи с последовательным соединением катушки индуктивности и конденсатора.

## Пояснения к работе

Резонансом называют такой режим работы пассивной цепи, при котором входной ток совпадает по фазе с входным напряжением, несмотря на наличие в цепи реактивных элементов.

Если цепь представляет собой последовательное соединение двухполюсников, содержащих реактивные элементы разного характера, то возникновение резонанса объясняется взаимной компенсацией реактивных составляющих напряжений на этих двухполюсниках. В этом случае говорят о резонансе напряжений.

Простейший вариант такого резонанса получается при последовательном соединении катушки индуктивности с параметрами R, L и конденсатора с емкостью  $C$  (рис. 6.1).

При питании этой цепи от источника синусоидального напряжения  $u = U\sqrt{2}\sin(\omega t)$ , в ней протекает ток  $i = I\sqrt{2}\sin(\omega t - \varphi)$ , где

$$
I = \frac{U}{Z}, \quad Z = \sqrt{R^2 + X^2}, \quad X = X_L - X_C,
$$

$$
X_L = \omega L, \quad X_C = \frac{1}{\omega C}, \quad \varphi = \arctg \frac{X}{R}.
$$

Отсюда ясно, что ток совпадает по фазе с напряжением ( $\varphi = 0$ ) при условии  $X = 0$ , т.е. в данном случае при  $X_L = X_C$  или  $\omega^2 LC = 1$ .

Таким образом, резонанса можно добиться, изменяя либо частоту, либо индуктивность, либо емкость. В частности, если заданы  $\omega$  и L, то резонанс получится при емкости  $C_{\text{PE3}} = \frac{1}{\omega^2 I}$ . В этом случае будут равны напряжения на индуктивности  $U_L = X_L I$  и емкости  $U_C = X_C I$ . Они могут превысить напряжение на входе цепи  $U$  (равное падению напряжения на активном сопротивлении  $U_R = RI$ ), если характеристическое со-

40

ЗАКРЫТЬ Ж

**ОГЛАВЛЕНИЕ Ж** 

противление контура  $\rho = \sqrt{\frac{L}{C}}$  окажется больше его активного сопро-

тивления R (иными словами, добротность контура  $Q = \frac{\rho}{R} > 1$ ).

**OHHOLO** 

### Схема электрической цепи

Схема, показанная на рис. 6.2, питается от источника синусоидального напряжения с действующим значением 100 В и частотой 50 Гц.

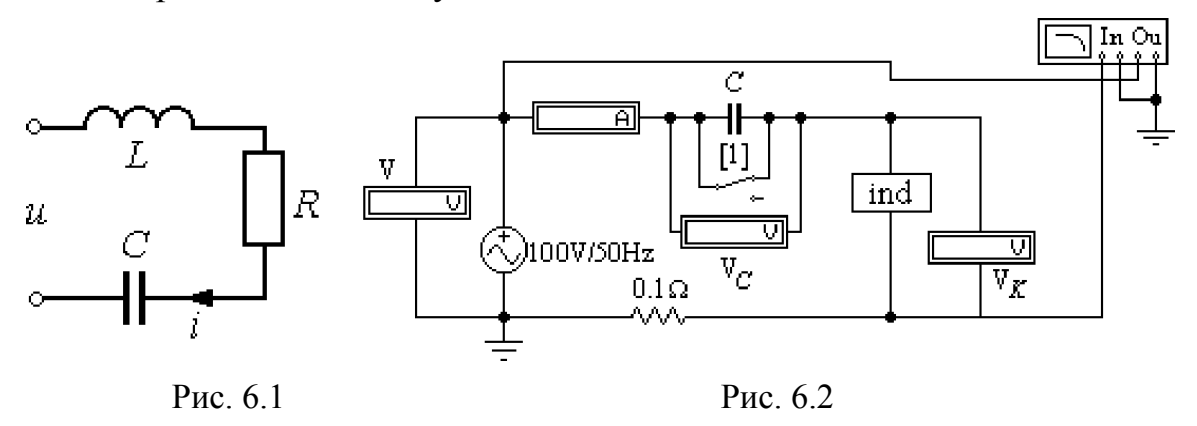

Катушка индуктивности представлена блоком ind $1 \div \text{ind }10$ , который нужно выбрать из поля подсхем Favorites в соответствии с вариантом. Роль фазометра в схеме исполняет прибор Bode-Plotter, пределы измерения которого от -90° до +90° уже установлены. Каждому измерению угла сдвига фаз напряжения и тока на входе схемы должно предшествовать отключение  $O$  и включение I кнопки «Пуск» в верхнем правом углу экрана (перезапуск моделирования данного режима).

При замкнутом ключе, который управляется клавишей 1, по показаниям приборов можно вычислить параметры катушки. При разомкнутом - оценить влияние емкости конденсатора на значения тока и угла сдвига фаз тока и напряжения на входе схемы.

#### Подготовка к работе

Проработав теоретический материал, ответить на вопросы и выполнить задания.

1. Какой режим работы электрической цепи называют резонансом напряжений?

2. Изменением каких параметров цепи или источника питания в схеме, изображенной на рис. 6.1, можно добиться резонанса? Записать его условие для этой схемы.

41

ЗАКРЫТЬ Ж

**ОГЛАВЛЕНИЕ Ж** 

3. Как по величине входного тока установить, что достигнут резонанс?

**OHHOTO** 

4. При каком соотношении параметров цепи напряжения на реактивных элементах могут быть значительно больше входного? Как определить добротность контура?

5. Как экспериментально определить параметры катушки  $R$ ,  $L$  и как вычислить резонансную емкость? Записать формулы.

6. Построить качественные векторные диаграммы для схемы рис.3.1 при трех значениях емкости:  $C = C_{PE3}$ ,  $C < C_{PE3}$ ,  $C > C_{PE3}$ .

7. Как меняется знак угла сдвига фаз напряжения и тока ф при изменении емкости от нуля и до бесконечности?

# Программа работы

1. Открыть файл LW6. Из поля подсхем Favorites извлечь блок катушки индуктивности *ind* с номером своего варианта, а из поля КИП Instruments - прибор Bode-Plotter. Собрать остальную часть схемы.

2. Снять показания приборов при замкнутом ключе и записать их в табл. 6.1.

Таблица 6.1

**ЗАКРЫТЬ** 

**ОГЛАВЛЕНИЕ Ж** 

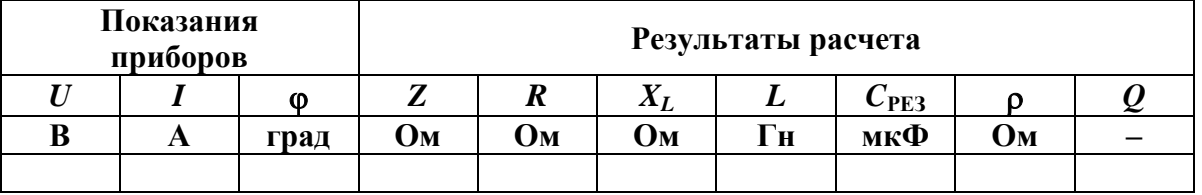

3. По результатам измерений определить параметры катушки индуктивности:

$$
Z = \frac{U}{I},
$$
  
\n
$$
R = Z \cos \varphi,
$$
  
\n
$$
X = Z \sin \varphi,
$$
  
\n
$$
L = \frac{X}{\omega}.
$$

4. Вычислить резонансную емкость  $C_{\text{PE3}} = \frac{1}{\omega^2 L}$ , характеристическое сопротивление и добротность резонансной цепи. Результаты вы-

числений внести в ту же таблицу.

42

5. Разомкнуть ключ и снять показания приборов при пяти различных значениях емкости:  $C = C_{\text{PE3}}$ , два значения  $C < C_{\text{PE3}}$ , и два значения  $C > C_{\text{PE3}}$ . Результаты измерений внести в табл. 6.2.

**OHHOTO** 

*Указание.* Для измерения фазы необходимо перезапускать схему при каждом изменении её параметров.

Таблица 6.2

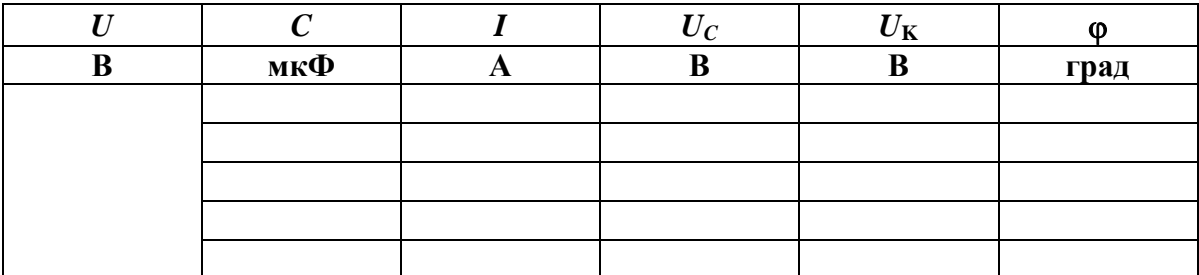

6. Рассчитать ток в цепи и напряжения на элементах схемы для трех режимов из п. 4 (*С < С*РЕЗ*, С = С*РЕЗ*, С > С*РЕЗ). Угол сдвига фаз вычислить по формуле  $\varphi$  = arctg *X R*  $\varphi = \arctg \frac{\pi}{R}$  Результаты внести в табл. 6.3 и сравнить с данными опыта по п. 4.

7. Построить векторные диаграммы по результатам расчета.

Таблица 6.3

**ЗАКРЫТЬ** 

**OF TABLEMME** 

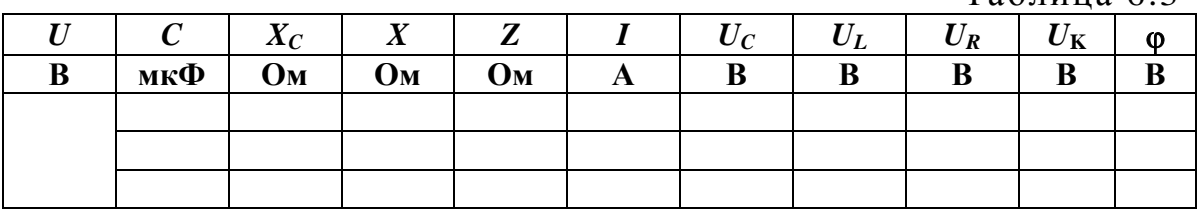

8. Построить графики зависимостей  $\varphi$  (*C*) и *I*(*C*) по данным табл. 6.2.

9. Сравнить результаты эксперимента и расчета, проанализировать зависимости п. 7, сделать общие выводы по работе.

### **Содержание отчета**

1. Наименование и цель работы.

2. Схема электрической цепи.

3. Ответы на вопросы подготовки к работе.

4. Определение параметров катушки. Расчёт резонансной ёмкости.

5. Табл. 6.1–6.3. Пример расчёта одной строки. Векторные диаграммы к табл. 6.3.

43

6. Графики зависимостей (*С*) и *I*(*С*).

**OJOHHOL** 

**HNA** 

7. Выводы.

**Рекомендуемая литература:** [1, с. 84–91], [3, с. 46–49], [4, с. 232–237], [6, с. 109–110], [7, с. 105–110].

**ЗАКРЫТЬ** 

**ОГЛАВЛЕНИЕ \***